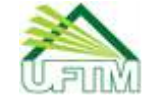

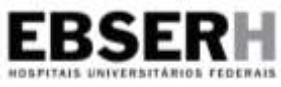

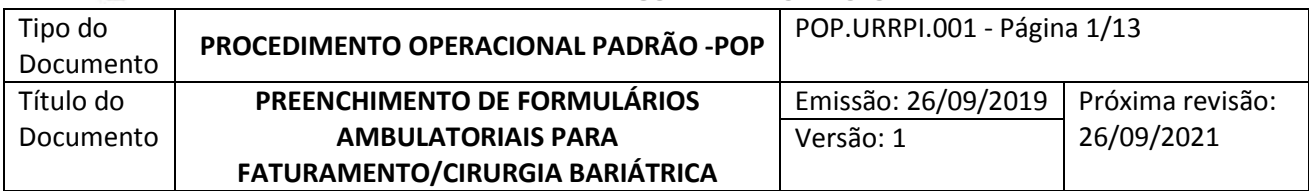

# **1. OBJETIVO**

Padronizar o preenchimento dos documentos ambulatoriais necessários para o faturamento hospitalar do atendimento pré e pós-cirurgia bariátrica no Hospital de Clínicas da Universidade Federal do Triângulo Mineiro (HC-UFTM), administrado pela Empresa Brasileira de Serviços Hospitalares (Ebserh).

#### **2. INFORMAÇÕES GERAIS**

A portaria nº 3.273, de 29 de dezembro de 2016/Ministério da Saúde, habilitou o HC-UFTM na assistência de alta complexidade ao indivíduo com obesidade.

A prestação do serviço é remunerada 100% pelo Fundo de Ações Estratégicas e Compensação (FAEC), cuja finalidade é financiar os procedimentos e políticas consideradas estratégicas, bem como novos procedimentos incorporados ao Sistema de Gerenciamento da Tabela Unificada de Procedimentos (SIGTAP) do Sistema Único de Saúde (SUS).

Os recursos financeiros são transferidos após a apuração da produção dos estabelecimentos de saúde, registrada pelos respectivos gestores, nos Sistemas de Informação Ambulatorial e Hospitalar (SIA/SIH).

Portanto, é necessário que as informações sejam apresentadas de forma clara e objetiva para apreciação do gestor local, visando à validação da produção e ao registro da série histórica.

# **3. DESCRIÇÃO DOS PROCEDIMENTOS**

# **3.1 Início do tratamento ambulatorial da obesidade com equipe multiprofissional da Cirurgia Bariátrica (Fase 1)**

 Quando do início do tratamento da obesidade em consulta ambulatorial na especialidade Cirurgia Bariátrica, deve-se proceder ao preenchimento de formulários de Autorização de Procedimento Ambulatorial (APAC) para os procedimentos necessários ao acompanhamento do paciente: "Acompanhamento de paciente pré-cirurgia bariátrica por Equipe Multiprofissional", "Exames complementares" e "Dados Complementares".

# **3.1.1 APAC para o procedimento "Acompanhamento de paciente pré-cirurgia bariátrica por equipe multiprofissional" (Anexo 1)**

 $\check{\phantom{\phi}}$  É fundamental que a APAC contenha os dados cadastrais do paciente: nome, endereço completo, CEP, cidade, telefone, cartão nacional de saúde (CNS) e etc, no campo "Identificação do Paciente".

 $\checkmark$  No campo "Procedimento Solicitado" preencher com o código do procedimento principal "03112008-0", constante do SIGTAP e o nome do procedimento principal "Acompanhamento de paciente pré-cirurgia bariátrica por Equipe Multiprofissional".

 $\checkmark$  Juntar a esta APAC as cópias da documentação que comprova a identificação do paciente para apreciação e autorização da secretaria de saúde do munícipio (SMS) de referência.

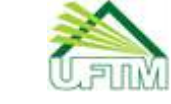

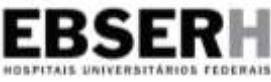

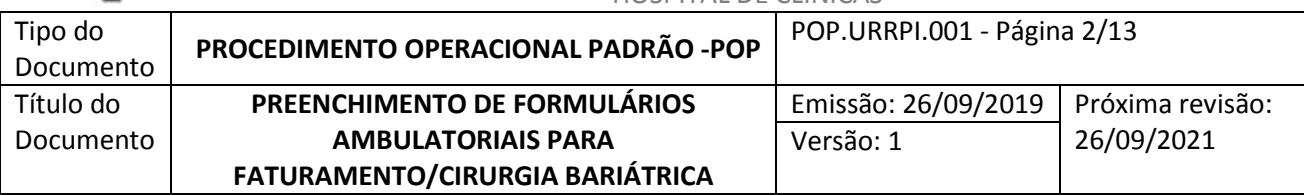

 $\checkmark$  No campo "Justificativa do Procedimento Solicitado", preencher os itens "Descrição do Diagnóstico" e "CID\* 10 Principal". Caso necessário, inserir "CID Secundário". Preencher também o item "Observações". \* CID 10 – Classificação Internacional de Doenças, volume 10.  $\checkmark$  No campo "Solicitação", descrever o nome do profissional solicitante, a data da solicitação, assinalar com um "x" o item "CNS" e preencher com o número do CNS correspondente o item "nº do documento do profissional solicitante", além de assinar e carimbar no item "Assinatura e carimbo (nº de registro do conselho)".

 $\checkmark$  A cada três meses outra APAC deverá ser providenciada para a continuidade do tratamento pré-cirurgia bariátrica e enviada para a secretaria de saúde do município de residência do paciente.

# **3.1.2 APAC para exames complementares (Anexo 1)**

 $\checkmark$  Os exames complementares esofagogastroduodenoscopia, ultrassonografia de abdômen total, ecocardiograma transtorácico, ultrassonografia dopller colorido de vasos (até três vasos) e prova de função pulmonar completa (espirometria), quando necessários no acompanhamento pré-cirurgia bariátrica, devem ser solicitados, além da solicitação em formulário habitual para a realização do exame, também no formulário de APAC, para autorização da SMS.

 $\checkmark$  Motivo: foi determinado em portaria nº 425, de 19 de março de 2013 " Normas e critérios para a assistência de alta complexidade ao indivíduo com obesidade", um incremento\* no pagamento destes exames, quando realizados no pré-operatório de pacientes com os CIDs E66.0, E66.2, E66.8 e E66.9 em estabelecimentos habilitados como Assistência de Alta Complexidade ao Indivíduo com Obesidade (código 02.03). \* Incremento: valor pago a mais, calculado sobre o valor do exame na tabela SIGTAP.

 $\checkmark$  De acordo com o Ofício/SMS/DRA/079/2019, do gestor municipal de saúde:

A. Para cada exame solicitado deverá ser emitida uma APAC com preenchimento completo do campo "Identificação do Paciente";

B. No campo "Procedimento Solicitado" o código e o nome do procedimento devem vir preenchidos, conforme descritos no quadro 1 abaixo.

C. Para apresentação à SMS, o resultado do exame realizado deve acompanhar a APAC.

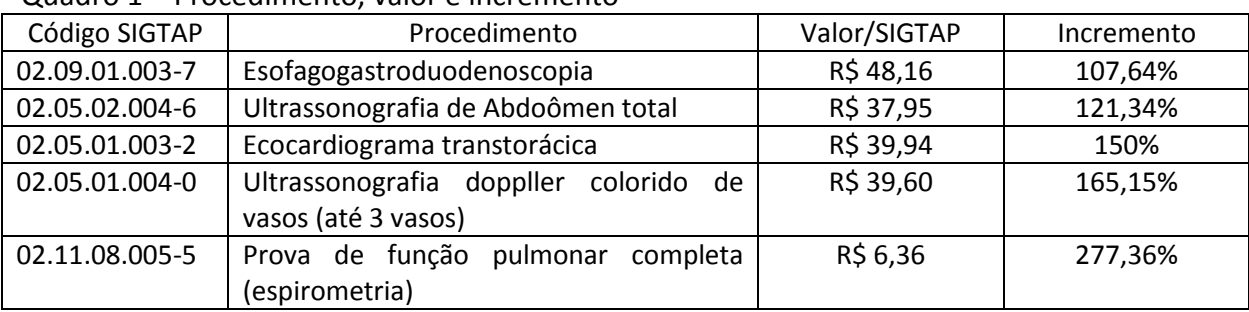

#### Quadro 1 – Procedimento, valor e incremento

Fonte Ofício/SMS/DRA/079/2019

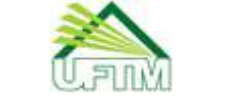

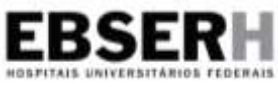

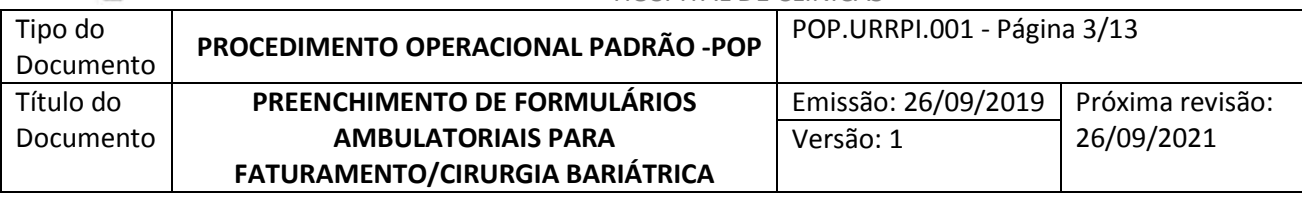

# **3.1.3 Emissão da APAC pelo Portal de Serviços do HC-UFTM**

 $\checkmark$  A APAC (anexo 1) pode ser acessada no Portal de Serviços do Setor de Gestão de Processos e Tecnologia da Informação (SGPTI), disponível em todos os computadores do HC-UFTM: apps.hctm.ebserh.net/servicos:

 $\checkmark$  Clicar no serviço AIH-APAC (Figura 1)

**SUS** 

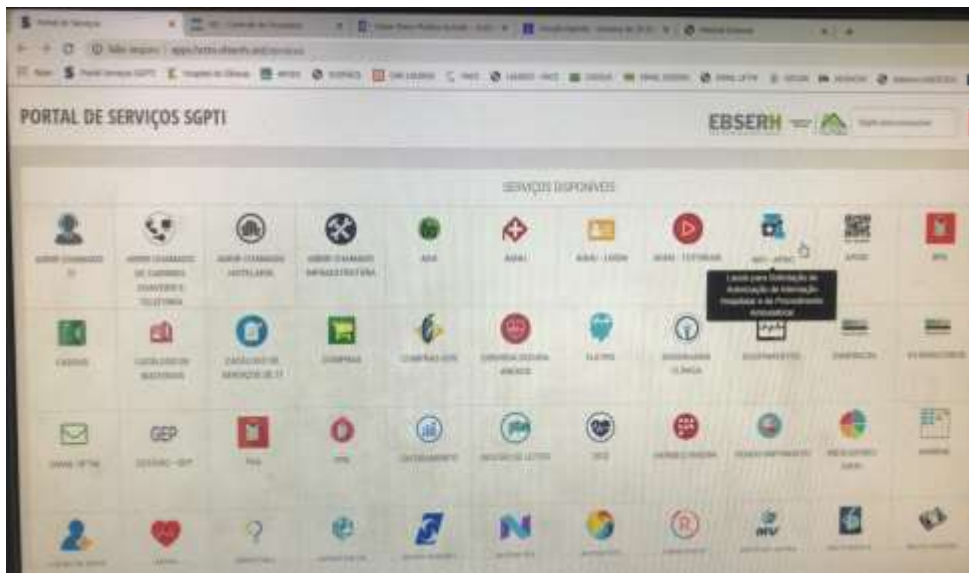

Figura 1

 $\checkmark$  Acessar o sistema com seu login de Rede (Figura 2)

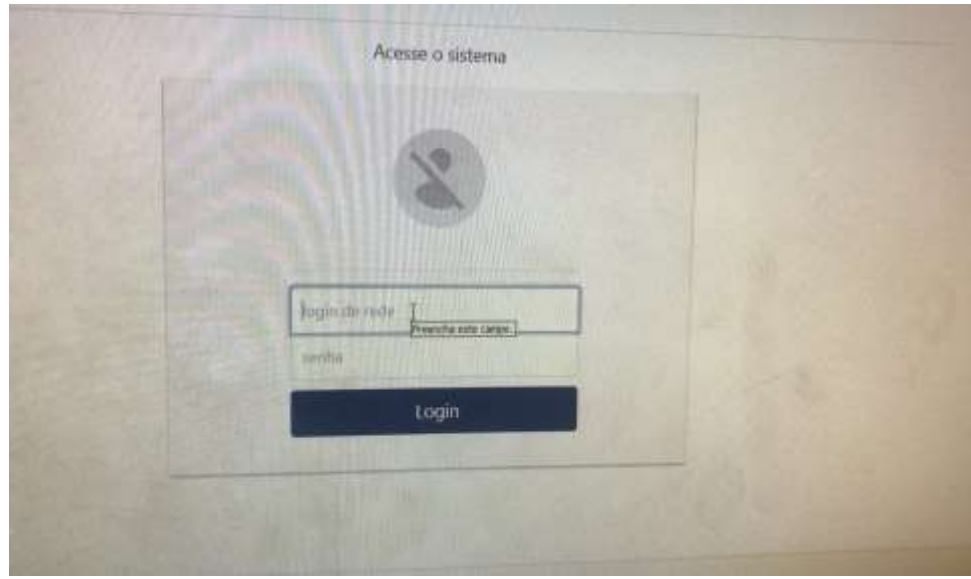

Figura 2

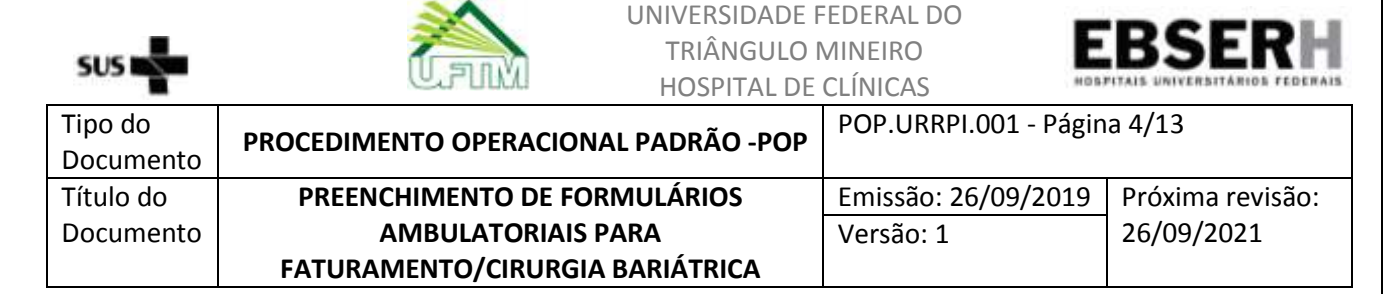

 $\checkmark$  Clicar no campo Adicionar APAC (Figura 3)

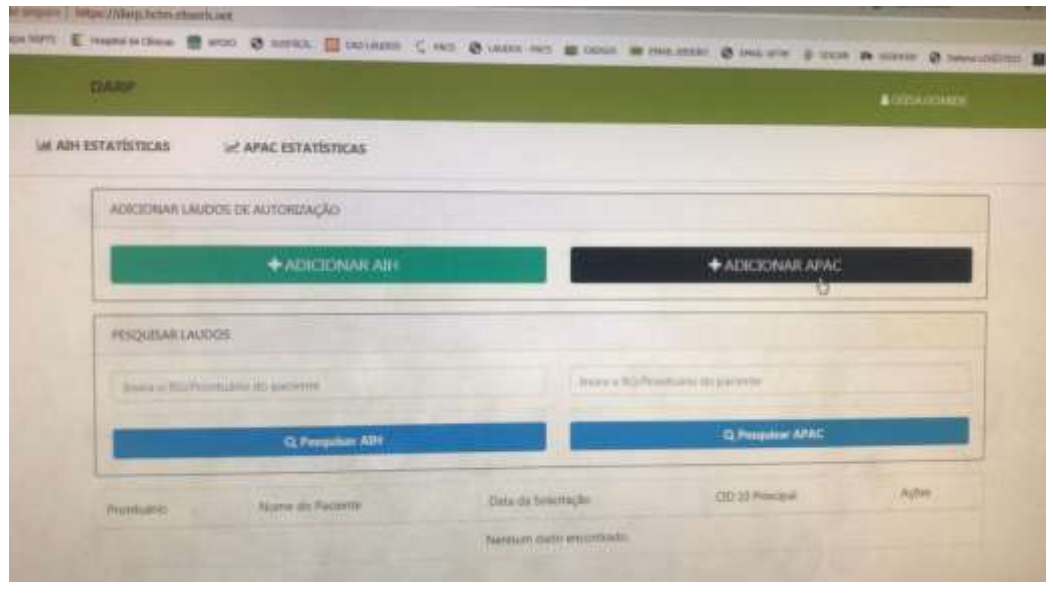

Figura 3

 $\checkmark$  Selecionar opção APAC – outros (Figura 4)

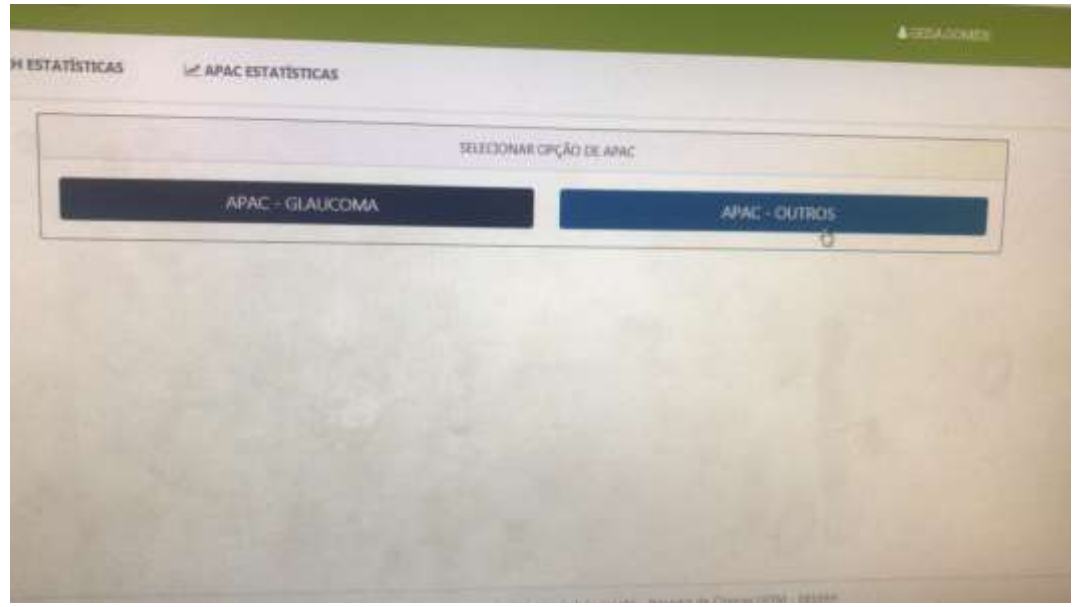

Figura 4

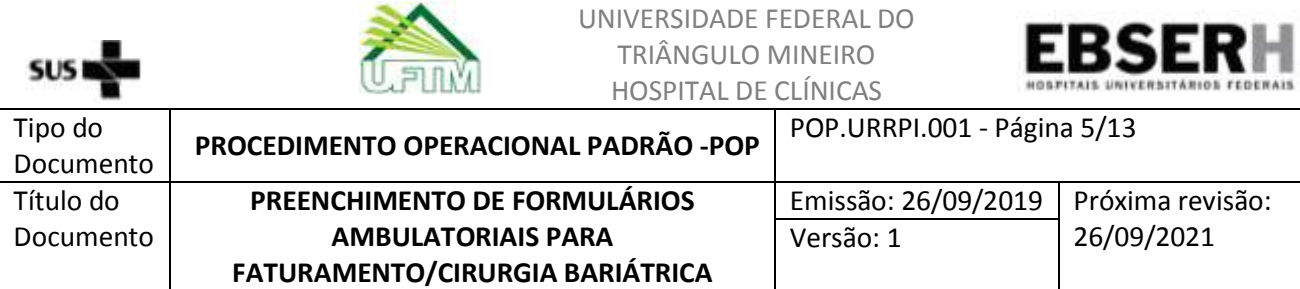

 $\checkmark$  Selecionar Prontuário no Modo de Pesquisa, digitar o número do prontuário do paciente e pesquisar (figura 5)

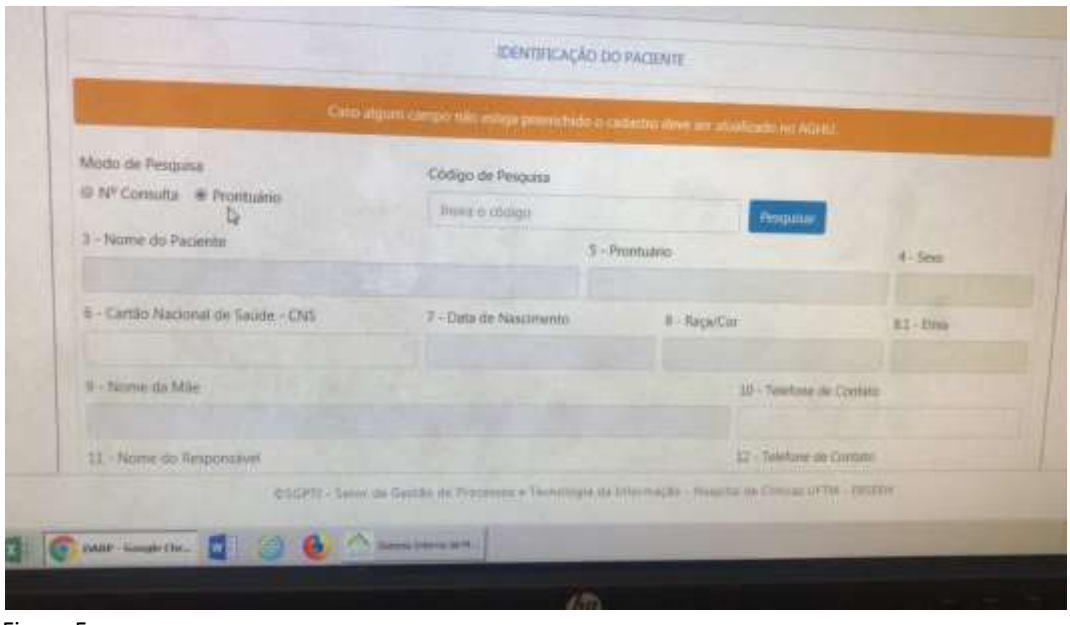

Figura 5

 Escolher o nome do procedimento "Acompanhamento de paciente pré-cirurgia bariátrica por equipe multiprofissional". Ao escolher o nome do procedimento o respectivo código é inserido automaticamente pelo sistema (Figura 6)

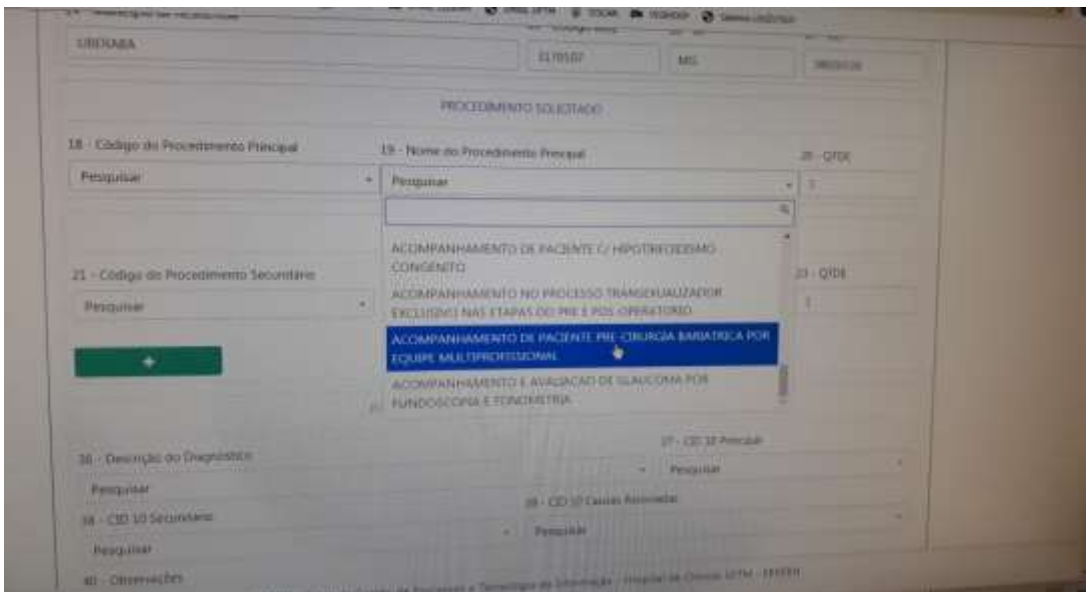

Figura 6

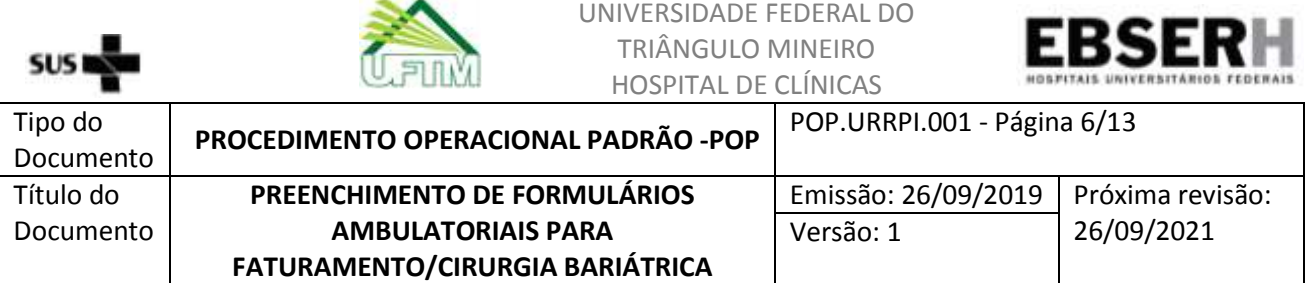

 $\checkmark$  Finalizar preenchimento, salvar, imprimir e assinar (Figura 7).

 $\equiv$ 

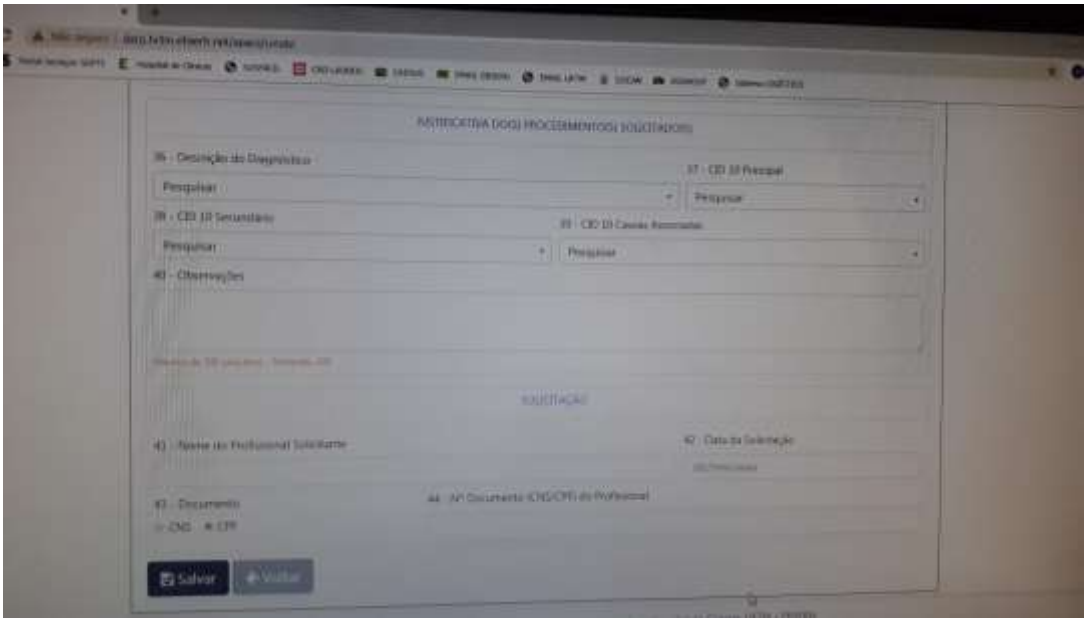

Figura 7

 Fazer o mesmo procedimento para a solicitação de exames. Observação: gerar uma APAC para cada exame. (Figura 8).

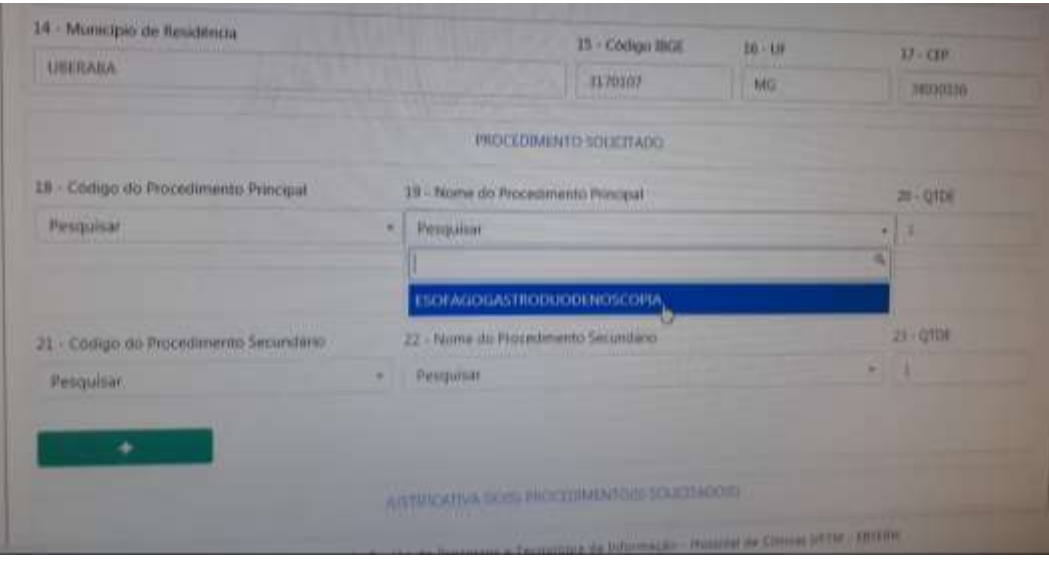

Figura 8

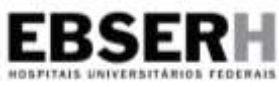

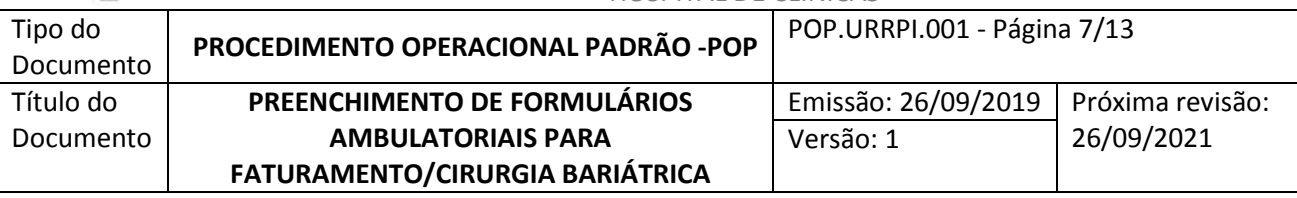

# **3.1.4 APAC – Dados Complementares (Anexo 2)**

 $\checkmark$  A APAC de dados complementares do acompanhamento de paciente pré-cirurgia bariátrica deverá ser preenchida pelo médico e demais avaliadores multiprofissionais.

 Esta APAC também seguirá para autorização da SMS e possui validade de três meses. Nova APAC deverá ser providenciada para comprovar a fase do tratamento em que o paciente se encontra.

 $\checkmark$  No campo 2 – "Acompanhamento de paciente pré-cirurgia bariátrica" o profissional ou equipe multiprofissional que acompanha o paciente deverá descrever todas as ações realizadas nos itens elencados abaixo:

A. Item "Dados do paciente": data da 1ª avalidação, Índice de Massa Corporal (IMC) da 1º avaliação, peso, data da avaliação atual, IMC atual.

B. Item "comorbidades" todas as existentes.

C. No item "FASE INICIAL – Essa avaliação foi feita por – Devem ser assinalados pela equipe multiprofissional que avaliou o paciente.

D. No item "FASE SECUNDÁRIA" devem ser assinalados os campos descritos.

E. No item "EXAMES COMPLEMENTARES" devem ser assinalados os respectivos exames realizados.

F. No item "APTO PARA PROCEDIMENTO CIRÚRGICO" o profissional assistente deve assinalar a fase em que se encontra o tratamento do paciente: "SIM" ou "EM PREPARO" ou "NÃO".

G. No campo "SOLICITAÇÃO" assinar e carimbar.

Observação: a APAC "Dados Complementares" ainda não se encontra no Portal de Serviços SGPTI do HC-UFTM, devendo ser preenchida manualmente.

# **3.1.5 Envio dos formulários de APAC para autorização da SMS.**

 Os formulários de APAC devem ser entregues à Unidade de Registro, Revisão e Processamento da Informação (URPPI), pela equipe administrativa que acompanha o médico assistente da especialidade Cirurgia Bariátrica, com as cópias exigidas da documentação do paciente, assim que forem preenchidos, para autorização da SMS.

 $\checkmark$  A URRPI fará o acompanhamento do tratamento do paciente para alertar a equipe administrativa da Cirurgia Bariátrica quanto à necessidade de emissão de novas APACs, ao fim de três meses de atendimento.

 $\checkmark$  A URRPI juntará os resultados dos exames nas respectivas APACs de exames complementares para envio a SMS. Não serão aceitas pela SMS APACs de exames sem o laudo do resultado anexado.

 $\checkmark$  Mesmo que, durante o tratamento, a equipe médica e multiprofissional decida por não seguir com o acompanhamento, o que será justificado em prontuário, as APACs existentes deverão ser entregues à URRPI para autorização da SMS.

 $\checkmark$  Quando necessário, a URRPI entrará em contato com a equipe multiprofissional da Cirurgia Bariátrica para solução de inconformidades, esclarecimento de dúvidas ou apontamentos.

 $\checkmark$  Todos estes procedimentos deverão ser realizados, juntamente com os registros de atendimento do paciente no Aplicativo de Gestão para Hospitais Universitários (AGHU).

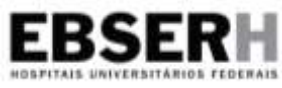

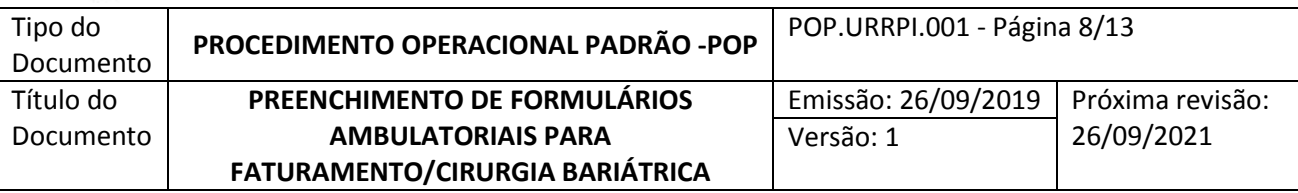

# **3.2 Paciente apto ao procedimento cirúrgico (Fase 2)**

 Quando o paciente estiver apto a se submeter ao procedimento de cirurgia bariátrica, o laudo de solicitação de internação eletiva "Autorização de Internação Hospitalar (AIH)" deverá ser preenchido pelo médico assistente para envio à SMS, visando à autorização do procedimento. A equipe responsável por este serviço seguirá os trâmites já estabelecidos para as autorizações.

# **3.3 Acompanhamento de paciente pós-cirurgia bariátrica (Fase 3)**

 Preenchimento de APAC para atendimento ambulatorial do paciente pós-cirurgia bariátrica e Dados Complementares.

# **3.3.1 APAC para o procedimento "Acompanhamento de paciente pós-cirurgia bariátrica por equipe multiprofissional" (Anexo 1)**

 $\checkmark$  É fundamental que a APAC contenha os dados cadastrais do paciente: nome, endereço completo, CEP, cidade, telefone, cartão nacional de saúde (CNS) e etc, no campo "Identificação do Paciente".

 $\checkmark$  No campo "Procedimento Solicitado" preencher com o código do procedimento principal, 03112005-6, constante do SIGTAP e o nome do procedimento principal "Acompanhamento de paciente pós cirurgia bariátrica por Equipe Multiprofissional".

 $\checkmark$  Juntar a esta APAC as cópias da documentação que comprova a identificação do paciente, para apreciação e autorização da SMS.

 No campo "Justificativa do Procedimento Solicitado", preencher os itens "Descrição do Diagnóstico" e "CID 10 Principal". Caso necessário, inserir "CID Secundário". Preencher também o item "Observações".

 $\checkmark$  No campo "Solicitação", descrever o nome do profissional solicitante, a data da solicitação, assinalar com um "x" o item "CNS" e preencher com o número do CNS correspondente o item "nº do documento do profissional solicitante", além de assinar e carimbar no item "Assinatura e carimbo (nº de registro do conselho)".

 $\checkmark$  A cada três meses outra APAC deverá ser providenciada para a continuidade do tratamento pós-cirurgia bariátrica e enviada para a SMS da residência do paciente, até à alta ambulatorial.

# **3.3.2 Emissão da APAC pelo Portal de Serviços do HC-UFTM (apps.hctm.ebserh.net/serviços)**

 $\checkmark$  Proceder conforme item 3.1.3 (Figuras 1 a 5).

 $\checkmark$  Escolher o nome do procedimento "Acompanhamento de paciente pós-cirurgia bariátrica por equipe multiprofissional". Ao escolher o nome do procedimento o respectivo código é inserido automaticamente pelo sistema (Figura 9).

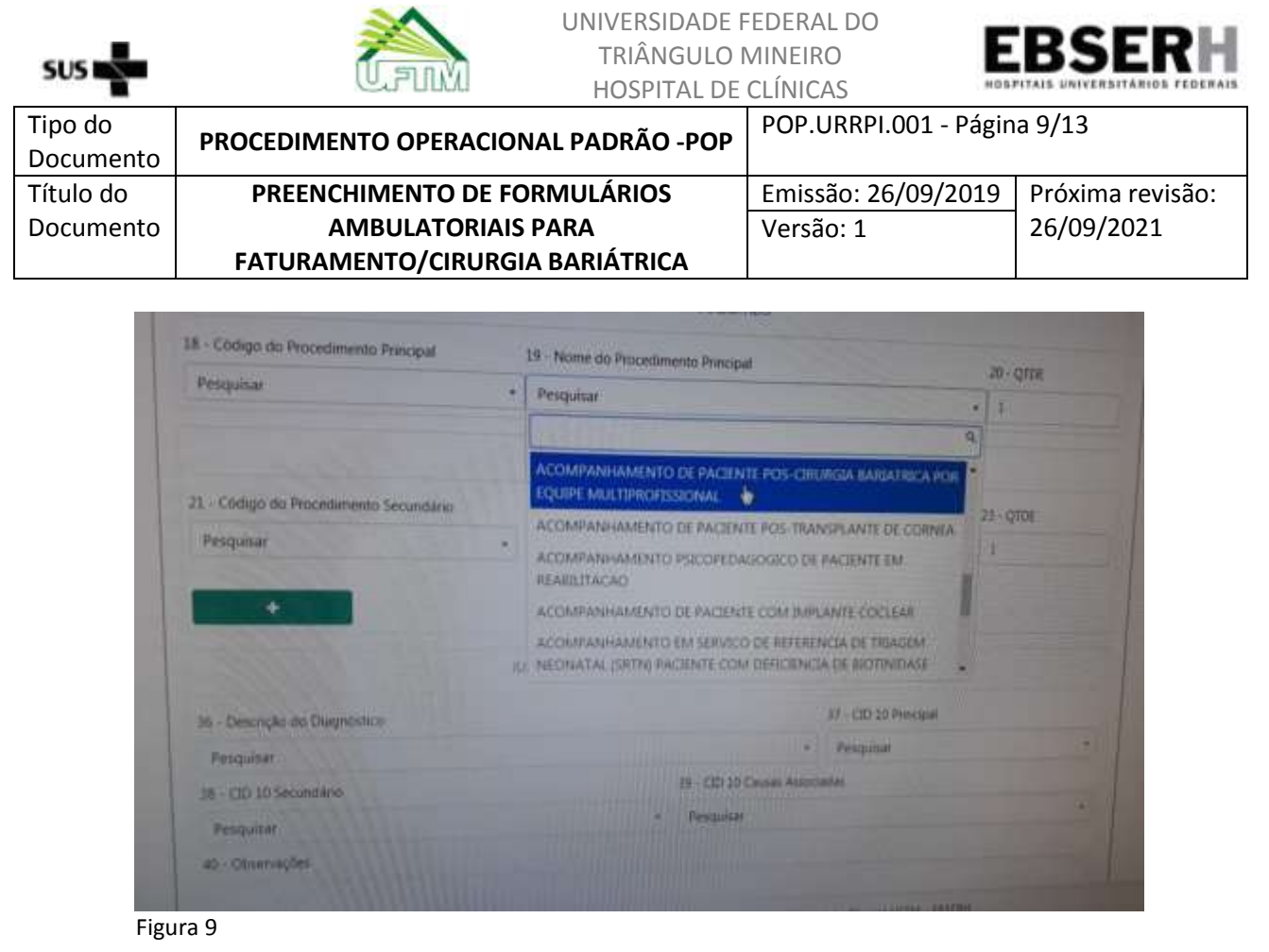

 $\checkmark$  Finalizar preenchimento, salvar, imprimir e assinar, conforme figura 7.

# **3.3.3 APAC – Dados Complementares - (Anexo 3)**

 $\checkmark$  A APAC de dados complementares do acompanhamento de paciente pós cirurgia bariátrica deverá ser preenchida pelo médico e demais avaliadores multiprofissionais, nos atendimentos ambulatoriais do paciente, após a realização do procedimento cirúrgico.

 $\checkmark$  Esta APAC também seguirá para autorização da SMS e possui validade de três meses. Nova APAC deverá ser providenciada para comprovar a fase do tratamento pós-cirúrgico em que o paciente se encontra:

A. No campo 1 – "Acompanhamento de paciente pós-cirurgia bariátrica" o profissional ou equipe multiprofissional que acompanha o paciente deverá descrever todas as ações realizadas nos itens elencados abaixo:

B. Itens "Dados do paciente", "Procedimento Cirúrgico Bariátrico", "Cirurgias Plásticas Reparadoras", "Periodicidade" e "Comorbidades" devem ser preechidos no estado atual do tratamento em que se encontra o paciente.

C. No campo "Solicitação" assinar e carimbar.

Observações: esta APAC ainda não se encontra no Portal de Serviços SGPTI do HC-UFTM, devendo ser preenchida manualmente; deverá ser entregue à URRPI assim que for preenchida.

# **3.4 Monitoramento.**

A URRPI fará o monitoramento de todas as fases do processo do tratamento dos indivíduos com obesidade atendidos no Ambulatório de Cirurgia Bariátrica, juntamente às equipes administrativa, médica e multiprofissional.

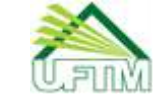

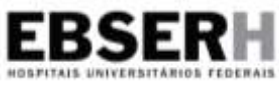

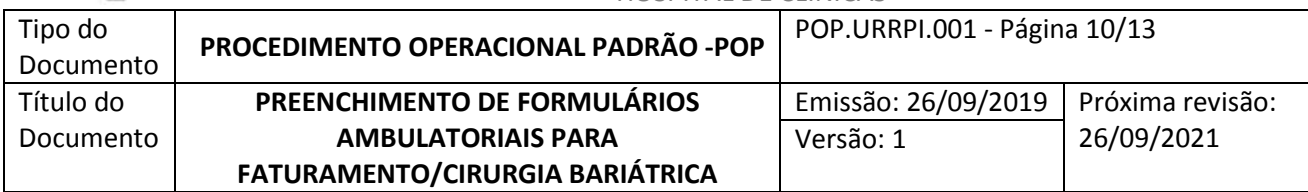

# **4. REFERÊNCIAS**

1. BRASIL. Manual Técnico Operacional SIA/SUS – Sistema de Informações Ambulatoriais. Disponível em - http://w3.datasus.gov.br/sia/index.php?area=0401

2. BRASIL. Manual Técnico Operacional SISAIH – Sistema de Autorização de Internação Hospitalar. Disponível em [http://sihd.datasus.gov.br/documentos/documentos\\_sihd2.php](http://sihd.datasus.gov.br/documentos/documentos_sihd2.php)

3. BRASIL. Secretaria municipal de saúde. Oficio 79 de 2019, Departamento de Regulação e Avaliação.

4. BRASIL. Ministério da Saúde. Portaria nº 425 DE 19 de março de 2013.Disponível em http://bvsms.saude.gov.br/bvs/saudelegis/gm/2013/prt0425\_19\_03\_2013.html

5. BRASIL. Ministério da Saúde. Portaria nº 3.273 DE 29 de dezembro de 2013. Disponível em pesquisa.in.gov.br/imprensa/jsp/visualiza/index.jsp? data=30/12/2016&jornal=1&pagina=279&totalArquivos=384

# **5. HISTÓRICO DE ELABORAÇÃO/REVISÃO**

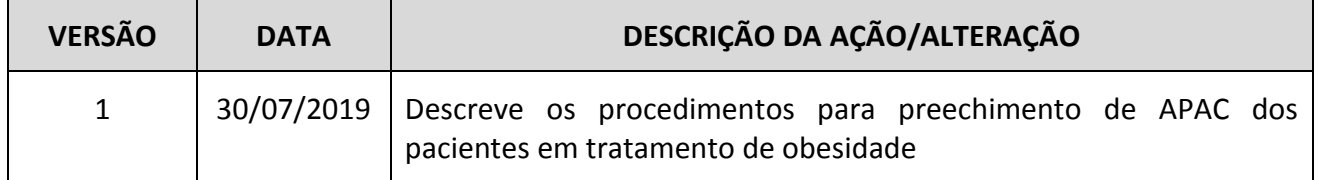

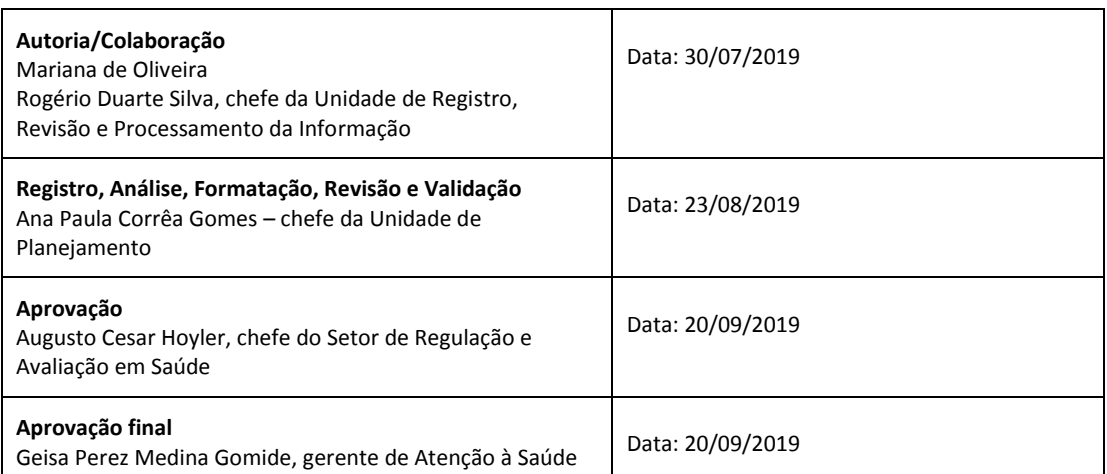

*Permitida a reprodução parcial ou total deste conteúdo, desde que indicada a fonte e sem fins lucrativos. ® 2019, Empresa Brasileira de Serviços Hospitalares. Todos os direitos reservados www.Ebserh.gov.br*

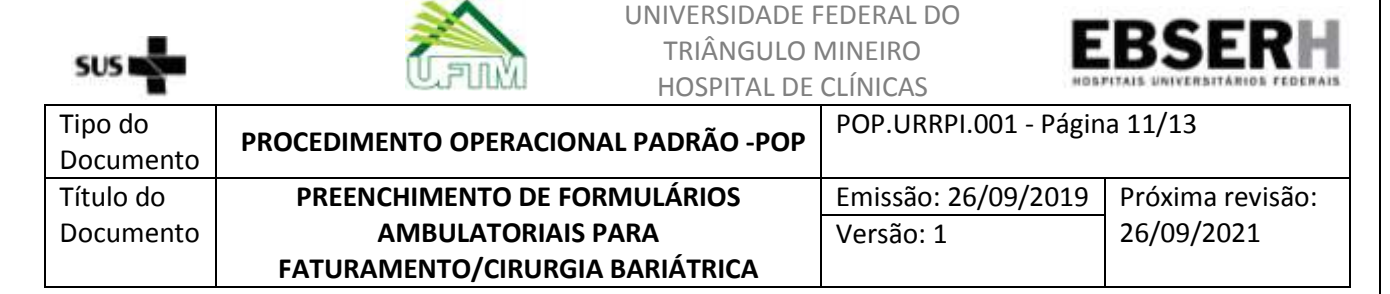

# **Anexo 1 – Laudo para solicitação/autorização de procedimento ambulatorial (APAC)**

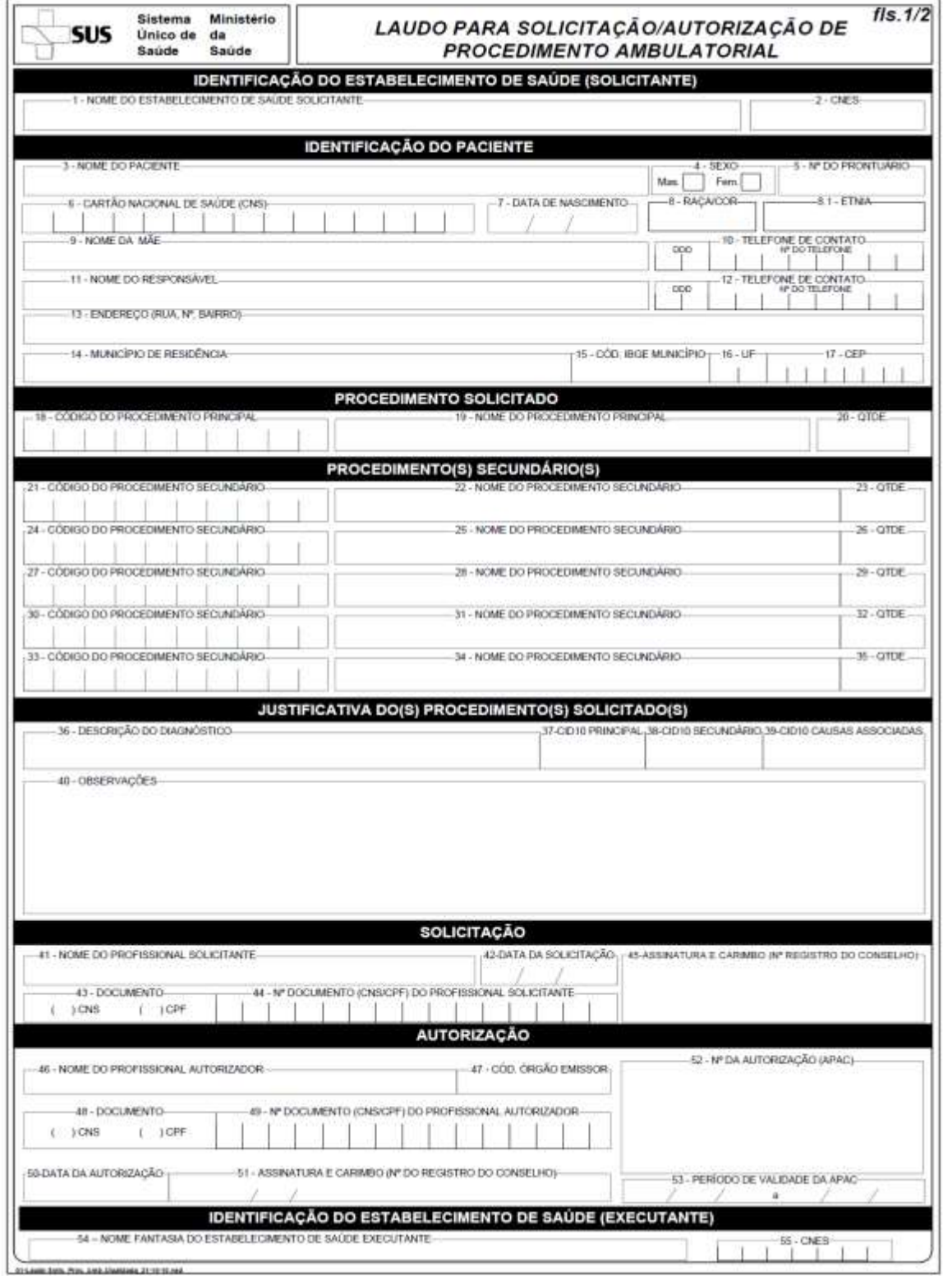

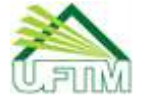

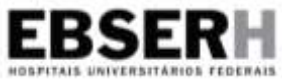

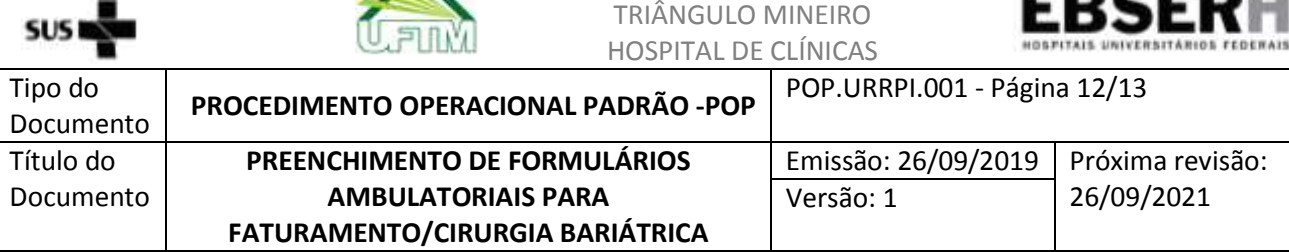

**Anexo 2 – Autorização de Procedimentos Ambulatoriais – Dados Complementares – Acompanhamento de Paciente Pré-Cirurgia Bariátrica**

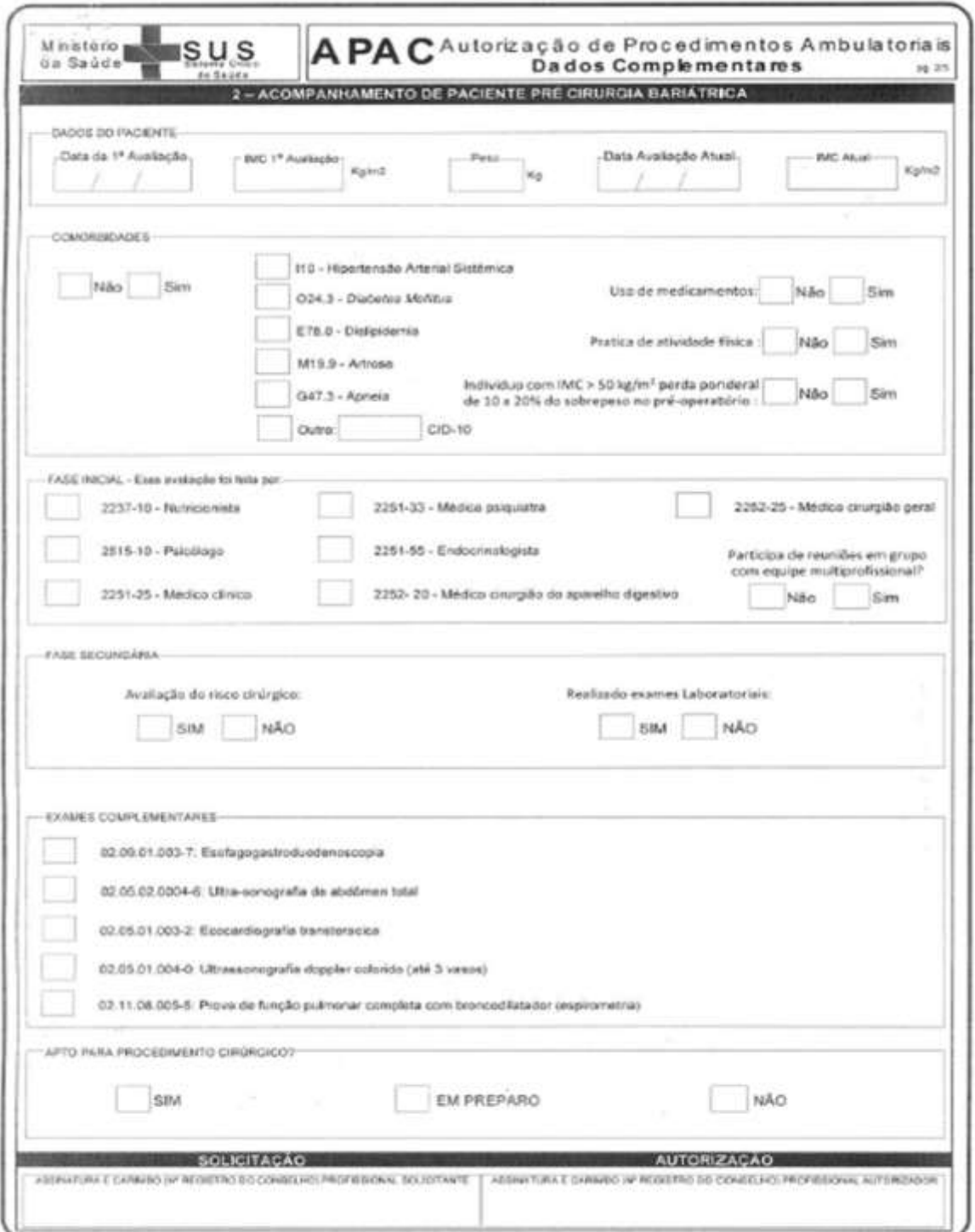

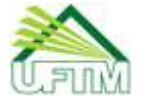

 $sus$ 

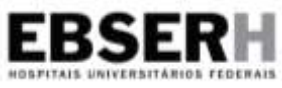

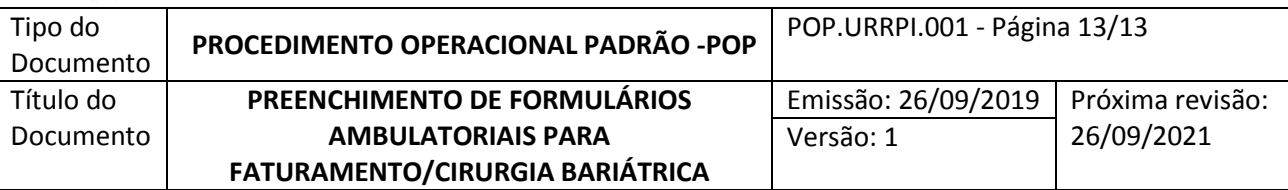

**Anexo 3 - Autorização de Procedimentos Ambulatoriais – Dados Complementares – Acompanhamento de Paciente Pós Cirurgia Bariátrica**

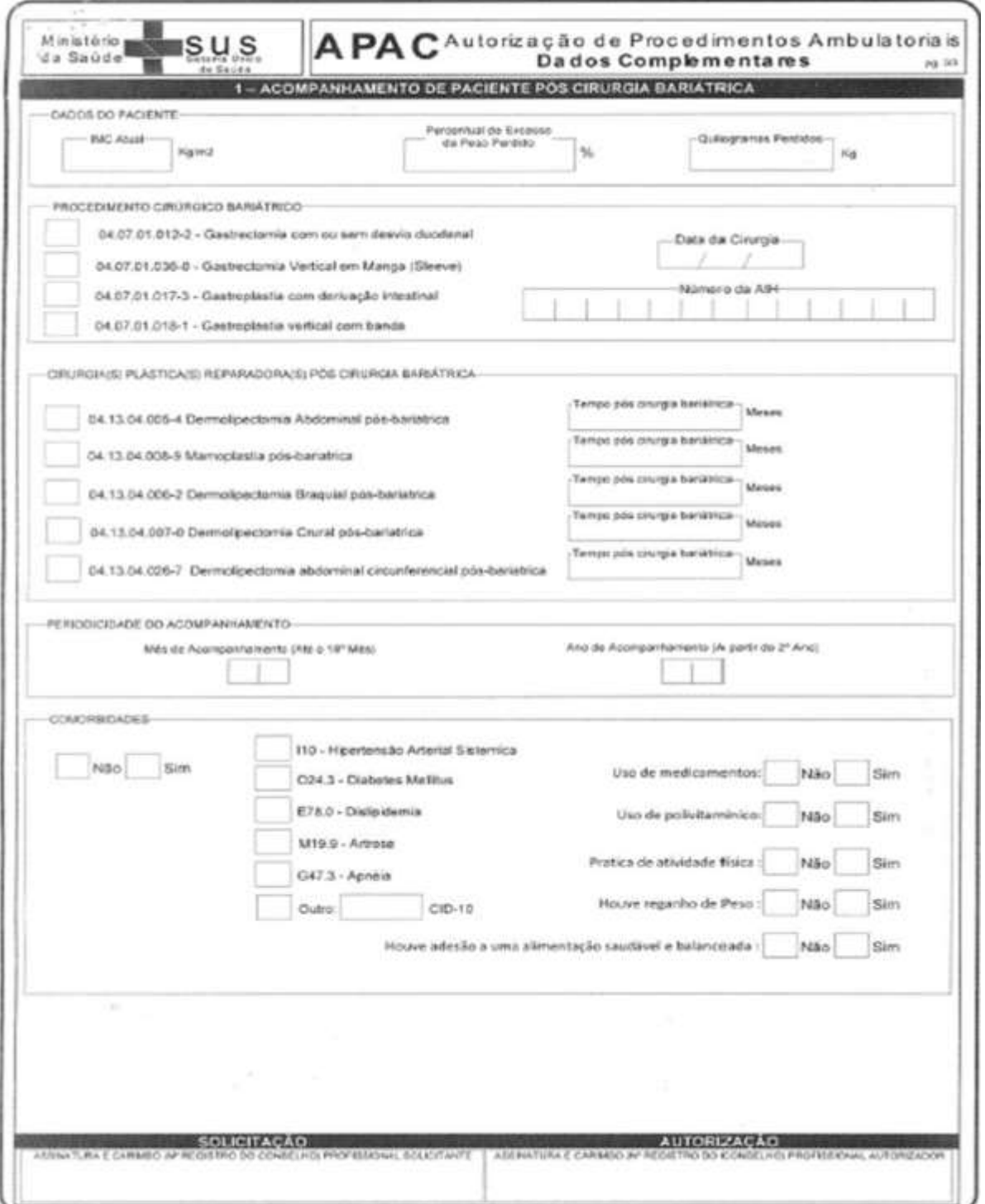